## Package 'BivRec'

January 15, 2020

Type Package

Title Bivariate Alternating Recurrent Event Data Analysis

Date 2020-01-12

Version 1.2.0

Author Sandra Castro-Pearson [aut, cre], Aparajita Sur [aut], Chi Hyun Lee [aut], Chiung-Yu Huang [aut], Xianghua Luo [aut]

Maintainer Sandra Castro-Pearson <cast0135@umn.edu>

Description A collection of models for bivariate alternating recurrent event data analysis. Includes non-parametric and semi-parametric methods.

URL <https://github.com/SandraCastroPearson/BivRec>

BugReports <https://github.com/SandraCastroPearson/BivRec/issues>

**Depends**  $R (= 3.5.0)$ 

Imports stats, survival, MASS, stringr, utils, graphics, grDevices, dplyr

Suggests testthat, knitr, rmarkdown, Rcpp

SystemRequirements GNU make

License GPL-3

Encoding UTF-8

LazyData TRUE

Language en-US

RoxygenNote 7.0.2

LinkingTo Rcpp

NeedsCompilation yes

LazyLoad yes

Repository CRAN

Date/Publication 2020-01-15 00:20:11 UTC

## <span id="page-1-0"></span>R topics documented:

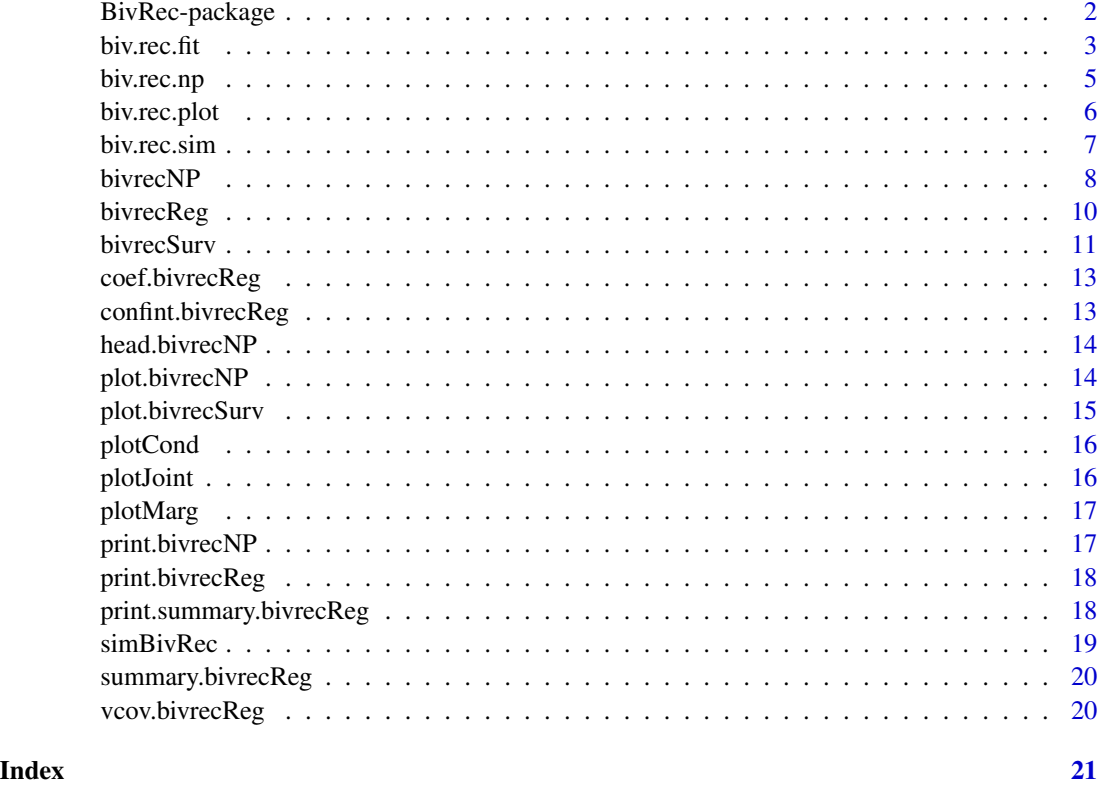

BivRec-package *Bivariate Alternating Recurrent Event Data Analysis*

#### **Description**

Alternating recurrent event data arise frequently in biomedical and social sciences where two types of events such as hospital admissions and discharges occur alternatively over time. As such we implement a collection of nonparametric and semiparametric methods to analyze this type of data. The main functions are bivrecReg and bivrecNP. Use bivrecReg for the estimation of covariate effects on the two alternating event gap times (xij and yij) using semiparametric methods. The method options are "Lee.et.al" and "Chang". Use bivrecNP for the estimation of the joint cumulative distribution function (cdf) for the two alternating events gap times (xij and yij) as well as the marginal survival function for the Type I gap times (xij) and the conditional cdf of the Type II gap times (yij) given an interval of the Type I gap times (xij) in a nonparametric fashion. The package also provides options to simulate and visualize the data and the results of analysis.

### Author(s)

Sandra Castro-Pearson, Aparajita Sur, Chi Hyun Lee, Chiung-Yu Huang, Xianghua Luo

#### <span id="page-2-0"></span>biv.rec.fit 3

#### References

- 1. Chang S-H. (2004). Estimating marginal effects in accelerated failure time models for serial sojourn times among repeated events. Lifetime Data Analysis, 10: 175-190. [https://doi.](https://doi.org/10.1023/B:LIDA.0000030202.20842.c9) [org/10.1023/B:LIDA.0000030202.20842.c9](https://doi.org/10.1023/B:LIDA.0000030202.20842.c9)
- 2. Huang CY, Wang MC. (2005). Nonparametric estimation of the bivariate recurrence time distribution. Biometrics, 61: 392-402. [https://onlinelibrary.wiley.com/doi/abs/10.](https://onlinelibrary.wiley.com/doi/abs/10.1111/j.1541-0420.2005.00328.x) [1111/j.1541-0420.2005.00328.x](https://onlinelibrary.wiley.com/doi/abs/10.1111/j.1541-0420.2005.00328.x)
- 3. Lee CH, Huang CY, Xu G, Luo X. (2018). Semiparametric regression analysis for alternating recurrent event data. Statistics in Medicine, 37: 996-1008. [https://doi.org/10.1002/sim.](https://doi.org/10.1002/sim.7563) [7563](https://doi.org/10.1002/sim.7563)
- 4. Parzen MI, Wei LJ, Ying Z. (1994). A resampling method based on pivotal estimating functions. Biometrika, 81: 341-350. [http://www.people.fas.harvard.edu/~mparzen/publish](http://www.people.fas.harvard.edu/~mparzen/published/parzen1.pdf)ed/ [parzen1.pdf](http://www.people.fas.harvard.edu/~mparzen/published/parzen1.pdf)

#### See Also

Useful links:

- <https://github.com/SandraCastroPearson/BivRec>
- Report bugs at <https://github.com/SandraCastroPearson/BivRec/issues>

biv.rec.fit *Deprecated: Use bivrecReg*

#### Description

Deprecated function from the previous version. Use bivrecReg.

#### Usage

biv.rec.fit(formula, data, method, CI)

#### Arguments

formula A formula with six variables indicating the bivariate alternating gap time response on the left of the ~ operator and the covariates on the right. The six variables on the left must have the same length and be given as ID + episode + xij + yij + d1 + d2  $\sim$  covariates, where:

- id: Vector of subject's unique identifier (i).
- episode: Vector indicating the observation or episode (j) for a subject (i). This will determine order of events for each subject.
- xij: Vector with the lengths of time spent in event of Type I for individual i in episode j.
- yij: Vector with the lengths of time spent in event of Type II for individual i in episode j.

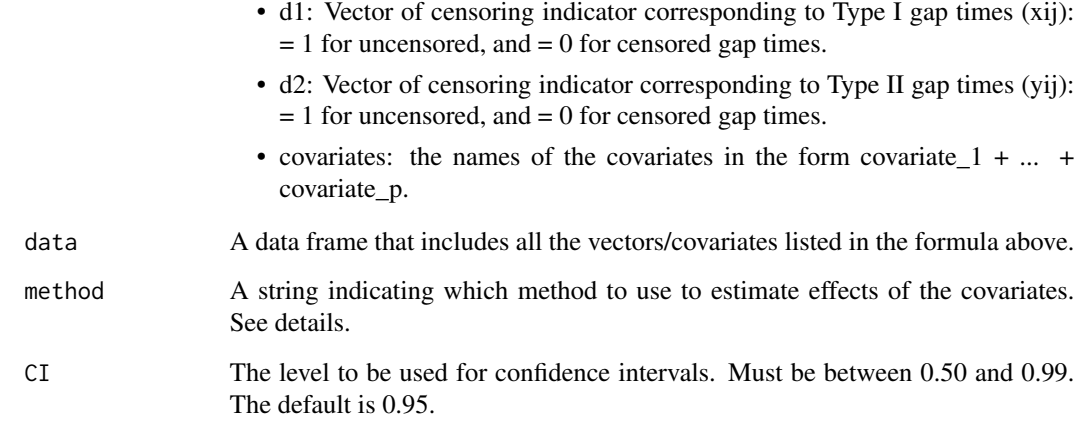

## Details

Two different estimation methods are available:

- method = "Lee.et.al" (default) is a U-statistics-based smooth estimating function approach. See Lee, Huang, Xu, Luo (2018) for further details.
- method = "Chang" is a rank-based estimating function approach. See Chang (2004) for further details. Note that following the Chang method, the variances of the estimated regression coefficients are approximated using the resampling techniques developed by Parzen, Wei and Ying (1994). This approximation requires extensive computing time for a relatively small sample size. In addition, using the Chang method does not guarantee convergence for the estimation of the coefficients.

## Value

See bivrecReg

## References

- 1. Chang S-H. (2004). Estimating marginal effects in accelerated failure time models for serial sojourn times among repeated events. Lifetime Data Analysis, 10: 175-190. [https://doi.](https://doi.org/10.1023/B:LIDA.0000030202.20842.c9) [org/10.1023/B:LIDA.0000030202.20842.c9](https://doi.org/10.1023/B:LIDA.0000030202.20842.c9)
- 2. Lee CH, Huang CY, Xu G, Luo X. (2018). Semiparametric regression analysis for alternating recurrent event data. Statistics in Medicine, 37: 996-1008. [https://doi.org/10.1002/sim.](https://doi.org/10.1002/sim.7563) [7563](https://doi.org/10.1002/sim.7563)
- 3. Parzen MI, Wei LJ, Ying Z. (1994). A resampling method based on pivotal estimating functions. Biometrika, 81: 341-350. [http://www.people.fas.harvard.edu/~mparzen/publish](http://www.people.fas.harvard.edu/~mparzen/published/parzen1.pdf)ed/ [parzen1.pdf](http://www.people.fas.harvard.edu/~mparzen/published/parzen1.pdf)

<span id="page-4-0"></span>

Deprecated function from the previous version. Use bivrecNP.

## Usage

biv.rec.np(formula, data, CI, ai, u1, u2, conditional, given.interval)

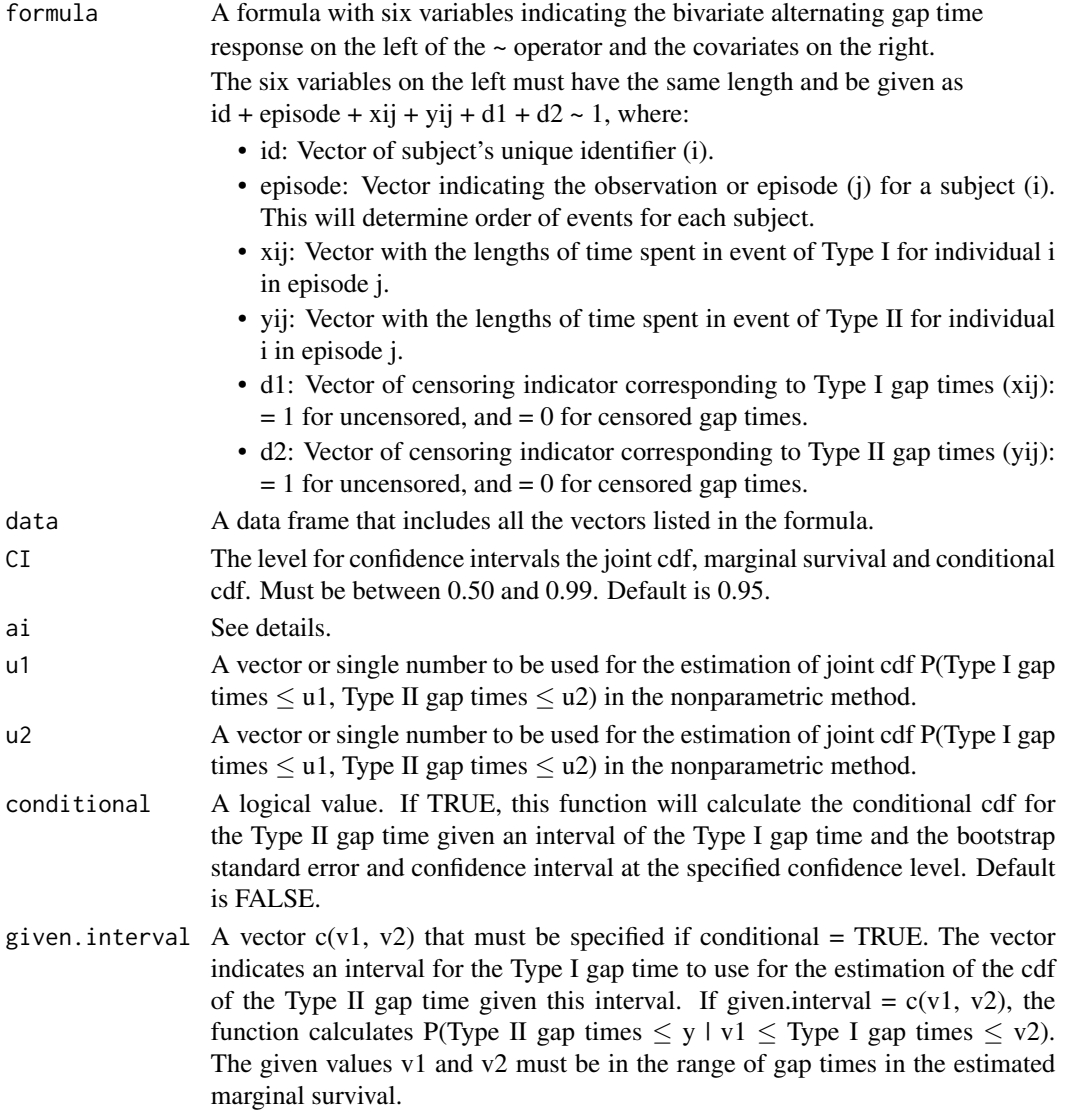

#### <span id="page-5-0"></span>Details

ai indicates a real non-negative function of censoring times to be used as weights in the nonparametric method. This variable can take on values of 1 or 2 which indicate:

- ai=1: the weights are simply 1 for all subjects,  $a(Ci) = 1$  (default).
- ai=2: the weight for each subject is the subject's censoring time,  $a(Ci) = Ci$ .

## Value

See bivrecNP.

#### References

Huang CY, Wang MC. (2005). Nonparametric estimation of the bivariate recurrence time distribution. Biometrics, 61: 392-402. [https://onlinelibrary.wiley.com/doi/abs/10.1111/j.](https://onlinelibrary.wiley.com/doi/abs/10.1111/j.1541-0420.2005.00328.x) [1541-0420.2005.00328.x](https://onlinelibrary.wiley.com/doi/abs/10.1111/j.1541-0420.2005.00328.x)

biv.rec.plot *Deprecated: Use plot.bivrecSurv*

### Description

Deprecated function from the previous version. Use plot.bivrecSurv.

#### Usage

biv.rec.plot(formula, data)

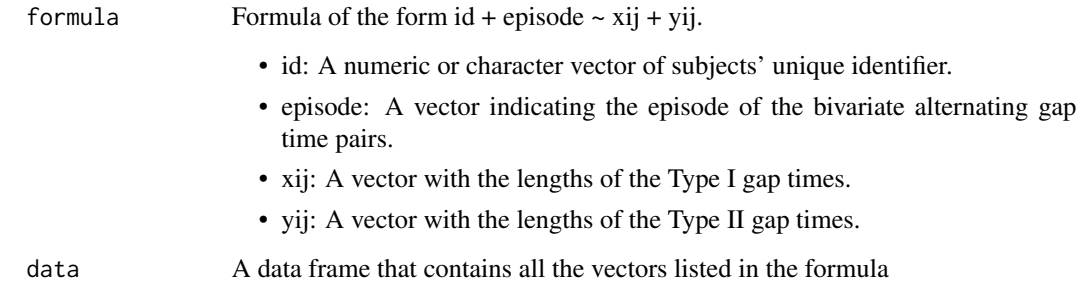

<span id="page-6-0"></span>

Deprecated function from the previous version. Use simBivRec.

## Usage

biv.rec.sim(nsize, beta1, beta2, tau\_c, set)

## Arguments

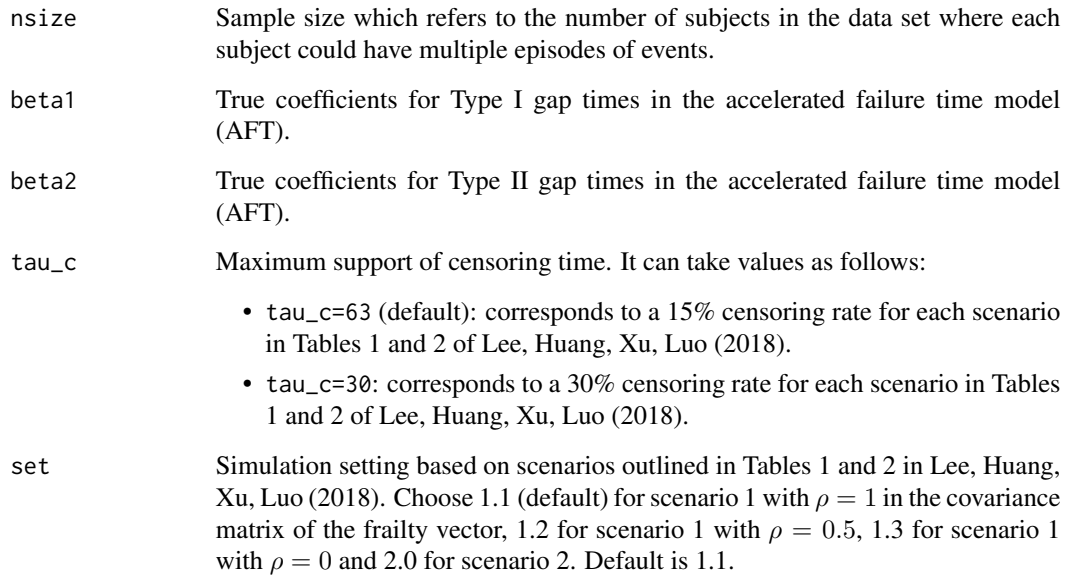

## Value

Data frame with the alternating recurrent event data and one continuous and one binary covariate.

## References

Lee CH, Huang CY, Xu G, Luo X. (2018). Semiparametric regression analysis for alternating recurrent event data. Statistics in Medicine, 37: 996-1008. <https://doi.org/10.1002/sim.7563>

<span id="page-7-0"></span>

This function allows users to estimate the joint cumulative distribution function (cdf) for the two types of gap times (xij, yij), the marginal survival function for the Type I gap times (xij), and the conditional cdf for the Type II gap times (yij) given the Type I gap times (xij). See details for the estimation methods provided.

## Usage

```
bivrecNP(response, ai, u1, u2, level, conditional, given.interval)
```
#### **Arguments**

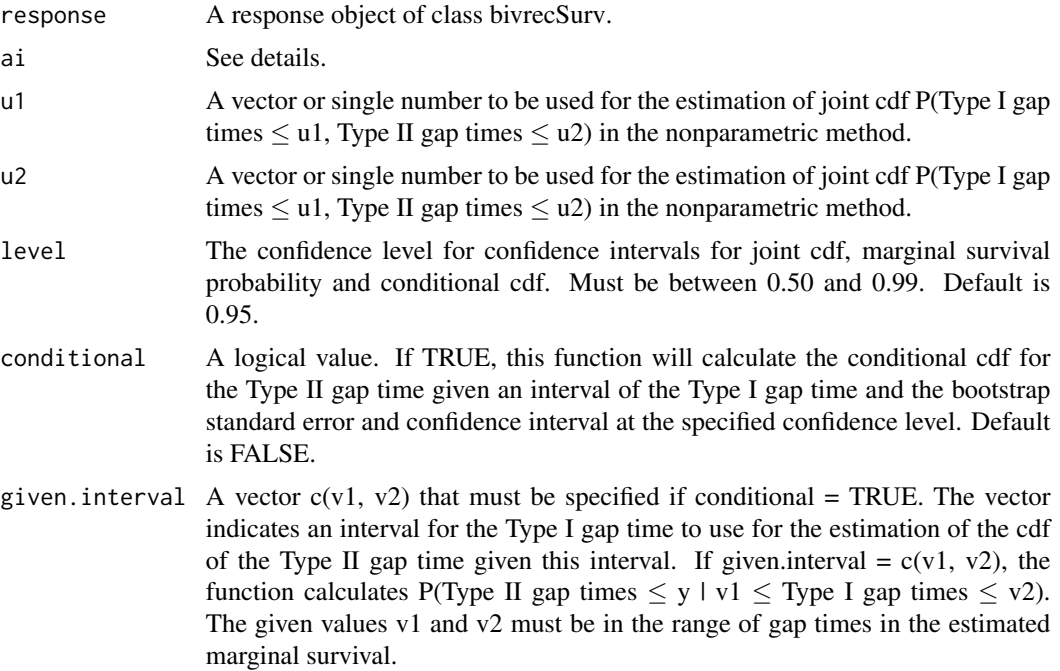

## Details

ai indicates a real non-negative function of censoring times to be used as weights in the nonparametric method. This variable can take on values of 1 or 2 which indicate:

- ai=1 (default): the weights are simply 1 for all subjects,  $a(Ci) = 1$ .
- ai=2: the weight for each subject is the subject's censoring time,  $a(Ci) = Ci$ .

Related methods: plot.bivrecNP, head.bivrecNP, print.bivrecNP.

#### bivrecNP 9

## Value

A bivrecNP object that contains:

- joint\_cdf
- marginal\_survival
- conditional\_cdf (when conditional = TRUE)
- formula
- ai
- level
- given.interval (when conditional = TRUE)
- xij, yij
- new\_data

#### References

Huang CY, Wang MC. (2005). Nonparametric estimation of the bivariate recurrence time distribution. Biometrics, 61: 392-402. [https://onlinelibrary.wiley.com/doi/abs/10.1111/j.](https://onlinelibrary.wiley.com/doi/abs/10.1111/j.1541-0420.2005.00328.x) [1541-0420.2005.00328.x](https://onlinelibrary.wiley.com/doi/abs/10.1111/j.1541-0420.2005.00328.x)

#### Examples

```
## Not run:
library(BivRec)
# Simulate bivariate alternating recurrent event data
set.seed(28)
sim_data <- simBivRec(nsize=100, beta1=c(0.5,0.5), beta2=c(0,-0.5),
            tau_c=63, set=1.1)
bivrecsurv_data <- with(sim_data, bivrecSurv(id, epi, xij, yij, d1, d2))
npresult <- bivrecNP(response = bivrecsurv_data, ai=1,
                    u1 = seq(2, 20, 1), u2 = seq(1, 15, 1), level=0.99)head(npresult)
plot(npresult)
#This is an example with longer runtime
npresult2 <- bivrecNP(response = bivrecsurv_data, ai=1,
               u1 = seq(2, 20, 1), u2 = seq(1, 15, 1), conditional = TRUE,given.interval = c(0, 10), level = 0.99)
head(npresult2)
plot(npresult2)
## End(Not run)
```
<span id="page-9-0"></span>bivrecReg *Semiparametric Regression Analysis of Bivariate Alternating Recurrent Event Gap Time Data*

#### Description

This function allows the user to evaluate covariate effects on two alternating recurrent events gap times (referred as Type I and Type II gap times) under the assumption that the two gap times follow accelerated failure time (AFT) models. See details for the estimation methods provided.

#### Usage

bivrecReg(formula, data, method)

#### Arguments

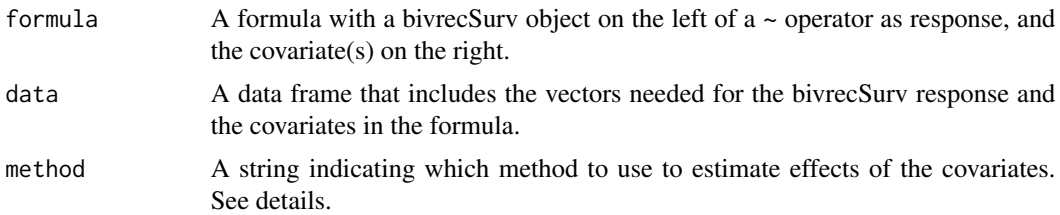

## **Details**

Two different estimation methods are available:

- method = "Lee.et.al" (default) is a U-statistics-based smooth estimating function approach. See Lee, Huang, Xu, Luo (2018) for further details.
- method = "Chang" is a rank-based estimating function approach. See Chang (2004) for further details. Note that following the Chang method, the variances of the estimated regression coefficients are approximated using the resampling techniques developed by Parzen, Wei, Ying (1994). This approximation requires extensive computing time for a relatively small sample size. In addition, using the Chang method does not guarantee convergence for the estimation of the coefficients and user may get the message, "Error: Max iterations reached. Did not converge.".

Related methods: coef.bivrecReg, confint.bivrecReg, plot, print, summary.bivrecReg, vcov.bivrecReg.

## Value

A bivrecReg object that contains:

- call
- lee\_fit or chang\_fit
- formula
- data

#### <span id="page-10-0"></span>bivrecSurv 11

#### References

- 1. Chang S-H. (2004). Estimating marginal effects in accelerated failure time models for serial sojourn times among repeated events. Lifetime Data Analysis, 10: 175-190. [https://doi.](https://doi.org/10.1023/B:LIDA.0000030202.20842.c9) [org/10.1023/B:LIDA.0000030202.20842.c9](https://doi.org/10.1023/B:LIDA.0000030202.20842.c9)
- 2. Lee CH, Huang CY, Xu G, Luo X. (2018). Semiparametric regression analysis for alternating recurrent event data. Statistics in Medicine, 37: 996-1008. [https://doi.org/10.1002/sim.](https://doi.org/10.1002/sim.7563) [7563](https://doi.org/10.1002/sim.7563)
- 3. Parzen MI, Wei LJ, Ying Z. (1994). A resampling method based on pivotal estimating functions. Biometrika, 81: 341-350. [http://www.people.fas.harvard.edu/~mparzen/publish](http://www.people.fas.harvard.edu/~mparzen/published/parzen1.pdf)ed/ [parzen1.pdf](http://www.people.fas.harvard.edu/~mparzen/published/parzen1.pdf)

#### Examples

```
## Not run:
library(BivRec)
set.seed(28)
# Simulate bivariate alternating recurrent event data
bivrec_data <- simBivRec(nsize=100, beta1=c(0.5,0.5), beta2=c(0,-0.5),
               tau_c=63, set=1.1)
# Apply Lee, Huang, Xu, Luo (2018) method using two covariates
lee_reg <- bivrecReg(bivrecSurv(id, epi, xij, yij, d1, d2) \sim a1 + a2,
                     bivrec_data, "Lee.et.al")
summary(lee_reg)
confint(lee_reg, level=0.99)
vcov(lee_reg)
# Chang (2004) method using method="Chang". This is an example with longer runtime.
chang_reg <- bivrecReg(bivrecSurv(id, epi, xij, yij, d1, d2) ~ a1 + a2,
                      bivrec_data, method = "Chang")
summary(chang_reg)
confint(chang_reg, level=0.99)
vcov(chang_reg)
## End(Not run)
```
bivrecSurv *Create a Bivariate Alternating Recurrent Event Object*

#### Description

This function creates a bivariate recurrent survival object to be used as a response variable in a model formula.

#### Usage

```
bivrecSurv(id, episode, xij, yij, d1, d2)
```
#### **Arguments**

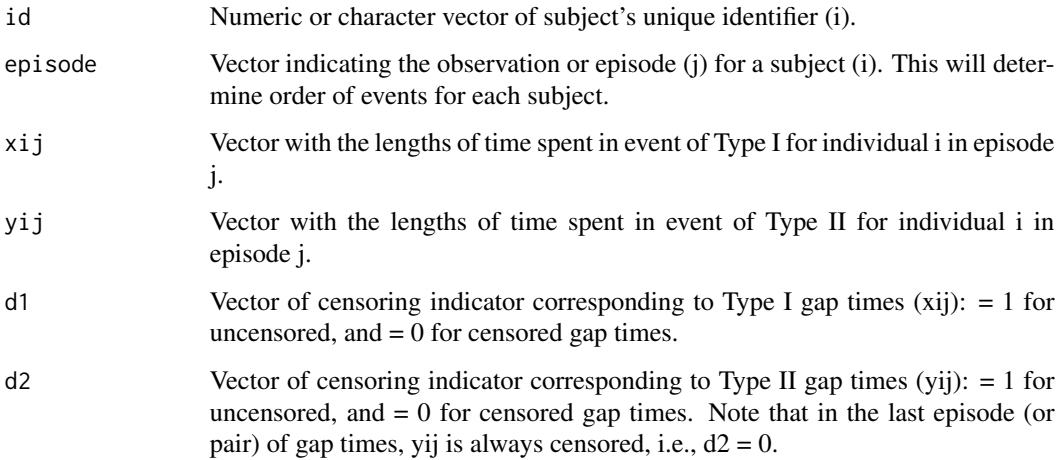

#### Details

All the following data requirements must be met to avoid errors or warnings:

- 1. All variables should have the same length.
- 2. The Type I (xij) and Type II (yij) gap times must be numeric and meet the requirements  $xij>0$ , yij≥0 respectively for all observations.
- 3. Only unique, positive, consecutive integers starting from 1, are allowed within each subject for episode (i.e., 1, 2, ...), but they should be allowed to be in any order in the raw data as long as they are unique and have no gap within each subject.
- 4. Censoring indicators d1 and d2 must be numeric. Only the last episode is allowed to have zero value for either, and for the last episode, the only combinations allowed are  $(d1, d2) = (0, 0)$ or (1, 0).
- 5. No missing values. If a subject has missing values in any variables, the whole subject's data will not be used.

## Value

A bivrecSurv object ready to be used as the response for analysis using bivrecReg or bivrecNP.

#### Examples

```
library(BivRec)
set.seed(28)
sim_data <- simBivRec(nsize=100, beta1=c(0.5,0.5), beta2=c(0,-0.5))
bivrecsurv_data <- with(sim_data, bivrecSurv(id, epi, xij, yij, d1, d2))
class(bivrecsurv_data)
```
<span id="page-12-0"></span>

This function extracts the coefficients of a semiparametric regression fit.

#### Usage

```
## S3 method for class 'bivrecReg'
coef(object, ...)
```
## Arguments

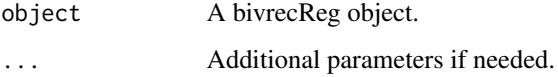

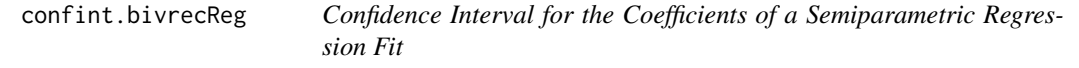

## Description

This function obtains the confidence interval for the coefficients of a semiparametric regression fit.

## Usage

```
## S3 method for class 'bivrecReg'
confint(object, parm, level, ...)
```
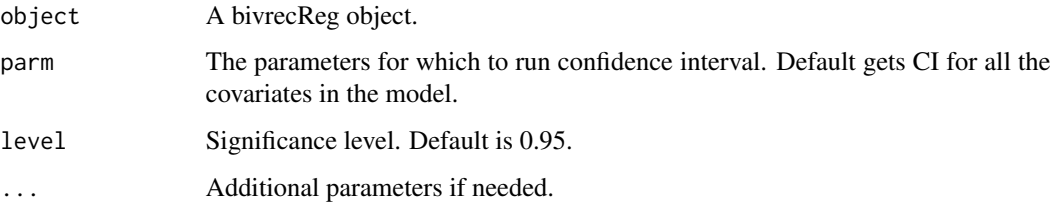

<span id="page-13-0"></span>

This function prints the top elements of the joint cdf, marginal survival, and conditional cdf from a bivrecNP object.

#### Usage

## S3 method for class 'bivrecNP' head $(x, \ldots)$ 

#### Arguments

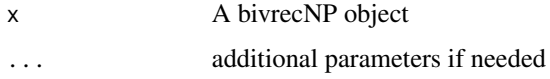

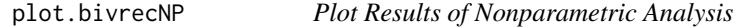

## Description

This function plots all the estimated functions (joint cdf, marginal survival and conditional cdf if conditional=TRUE during analysis) from a bivrecNP object in one step.

### Usage

```
## S3 method for class 'bivrecNP'
plot(x, y = NULL, type = NULL, ...)
```
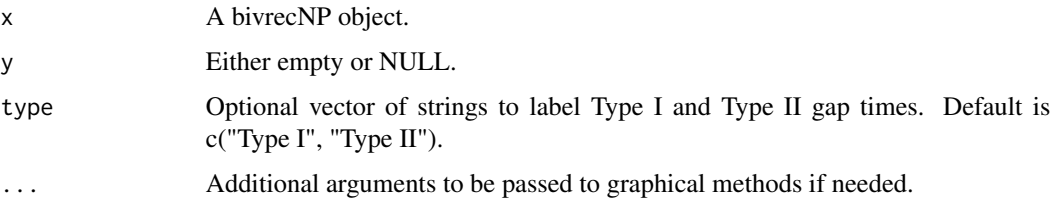

<span id="page-14-0"></span>

This function plots bivariate recurrent event gap times from a bivrecSurv object with an option to create separate plots based on categorical covariates.

#### Usage

```
## S3 method for class 'bivrecSurv'
plot(x, y = NULL, by, type = NULL, main = NULL, xlab = NULL, ylab = NULL, ...)
```
#### Arguments

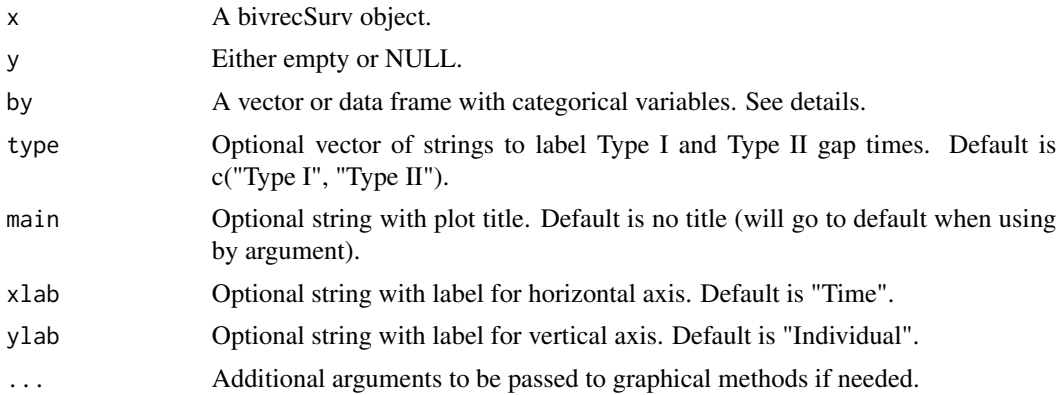

## Details

Argument by must be a vector or data frame with one or several categorical variables (up to 6 categories each). Plots of the bivariate alternating recurrent outcome will be created by category for each variable. When the by argument is used it overrides the main argument and sets it to its default main="". To avoid errors make sure the vectors used for the bivrecSurv object have the same length as the categorical variables and no missing values.

## Examples

```
## Not run:
# Simulate bivariate alternating recurrent event data
library(BivRec)
set.seed(28)
bivrec_data <- simBivRec(nsize=100, beta1=c(0.5,0.5), beta2=c(0,-0.5), tau_c=63,
               set=1.1)
plot(x = with(bivrec_data,bivrecSurv(id, epi, xij, yij, d1, d2)), main="Example",
     type = c("In Hospital", "Out of Hospital"))
```

```
#Present the data by subgroups
```

```
#Note that the covariate a2 in the function will be dropped because it is continuous
attach(bivrec_data)
plot(x = bivrecSurv(id, epi, xij, yij, d1, d2), by = data.frame(a1, a2),
     type = c("In Hospital", "Out of Hospital"))
detach(bivrec_data)
## End(Not run)
```
plotCond *Plot Conditional CDF after Nonparametric Analysis*

## Description

This function plots the conditional cdf for a bivrecNP object.

## Usage

plotCond(object, type)

## Arguments

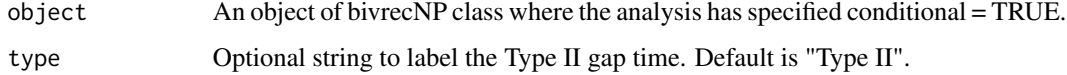

plotJoint *Plot Joint CDF after Nonparametric Analysis*

## Description

This function plots the joint cdf for a bivrecNP object.

## Usage

```
plotJoint(object, type)
```
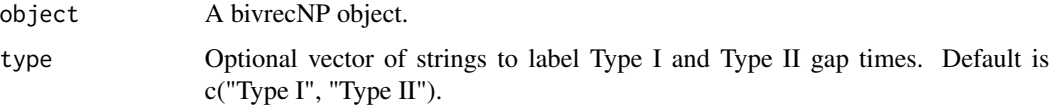

<span id="page-15-0"></span>

<span id="page-16-0"></span>

This function plots the marginal survival for a bivrecNP object.

## Usage

plotMarg(object, type)

## Arguments

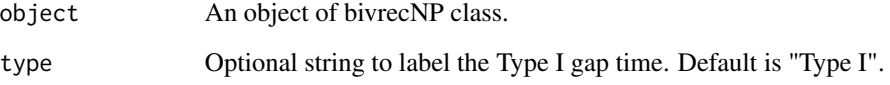

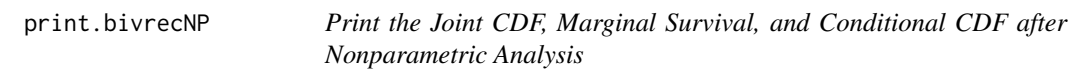

## Description

This function prints a bivrecNP object.

## Usage

```
## S3 method for class 'bivrecNP'
print(x, \ldots)
```
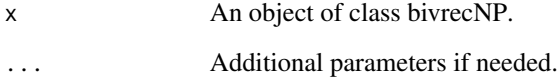

<span id="page-17-0"></span>

This function prints an object of class bivrecReg.

## Usage

## S3 method for class 'bivrecReg'  $print(x, \ldots)$ 

## Arguments

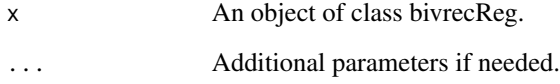

```
print.summary.bivrecReg
```
*Print the Summary of a Semiparametric Regression Fit*

## Description

This function prints a summary.bivrecReg object.

## Usage

```
## S3 method for class 'summary.bivrecReg'
print(x, \ldots)
```
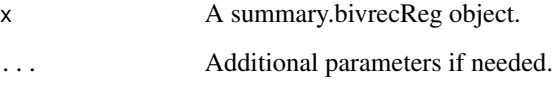

<span id="page-18-0"></span>

This function simulates a series of alternating recurrent events based on the simulation setting in Lee, Huang, Xu, Luo (2018).

## Usage

simBivRec(nsize, beta1, beta2, tau\_c, set)

## Arguments

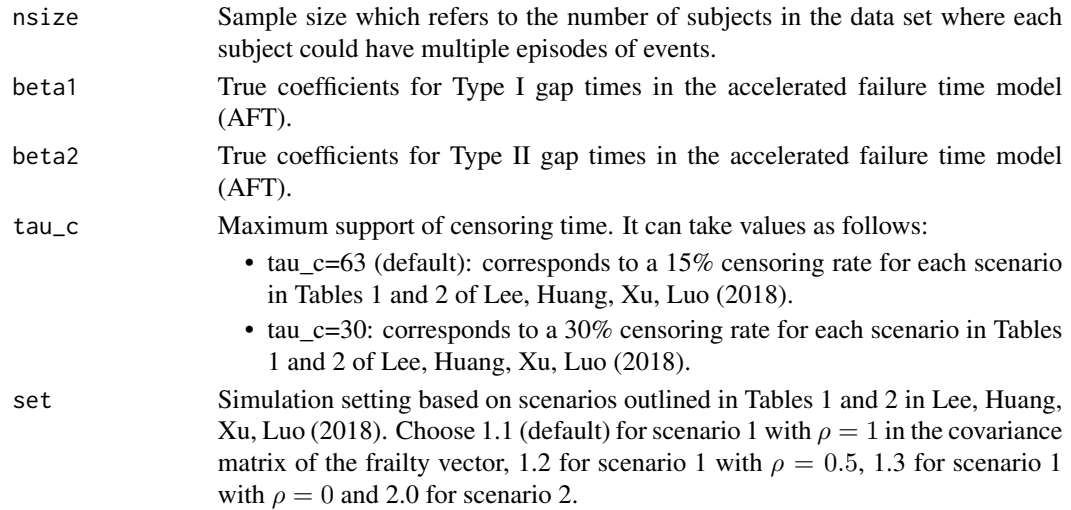

#### Value

Data frame with the alternating recurrent event data and one continuous and one binary covariate.

#### References

Lee CH, Huang CY, Xu G, Luo X. (2018). Semiparametric regression analysis for alternating recurrent event data. Statistics in Medicine, 37: 996-1008. <https://doi.org/10.1002/sim.7563>

## Examples

```
library(BivRec)
set.seed(1234)
sim_data <- simBivRec(nsize=150, beta1=c(0.5,0.5), beta2=c(0,-0.5),
            tau_c=63, set=1.1)
head(sim_data)
```
<span id="page-19-0"></span>summary.bivrecReg *Summary of a Semiparametric Regression Fit*

## Description

This function provides a summary for the fit from semiparametric regression analysis.

## Usage

## S3 method for class 'bivrecReg' summary(object, ...)

## Arguments

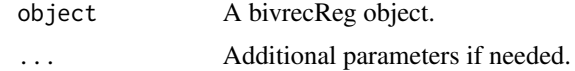

vcov.bivrecReg *Variance-Covariance Matrix from a Semiparametric Regression Fit*

### Description

This function extracts the variance-covariance matrix from the fit of a semiparametric regression analysis.

#### Usage

## S3 method for class 'bivrecReg' vcov(object, ...)

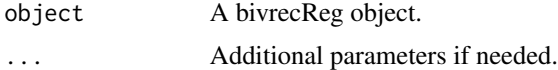

# <span id="page-20-0"></span>Index

∗Topic bivrecReg bivrecReg, [10](#page-9-0) \_PACKAGE *(*BivRec-package*)*, [2](#page-1-0) biv.rec.fit, [3](#page-2-0) biv.rec.np, [5](#page-4-0) biv.rec.plot, [6](#page-5-0) biv.rec.sim, [7](#page-6-0) BivRec-package, [2](#page-1-0) bivrecNP, [8](#page-7-0) bivrecReg, [10](#page-9-0) bivrecSurv, [11](#page-10-0) coef.bivrecReg, [13](#page-12-0) confint.bivrecReg, [13](#page-12-0) head.bivrecNP, [14](#page-13-0) plot.bivrecNP, [14](#page-13-0) plot.bivrecSurv, [15](#page-14-0) plotCond, [16](#page-15-0) plotJoint, [16](#page-15-0) plotMarg, [17](#page-16-0) print.bivrecNP, [17](#page-16-0) print.bivrecReg, [18](#page-17-0) print.summary.bivrecReg, [18](#page-17-0) simBivRec, [19](#page-18-0)

summary.bivrecReg, [20](#page-19-0)

vcov.bivrecReg, [20](#page-19-0)